### **FORMULARZ CENOWY**

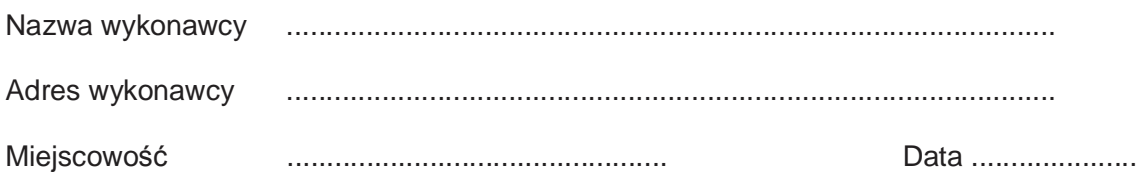

# **Zadanie Nr 1**

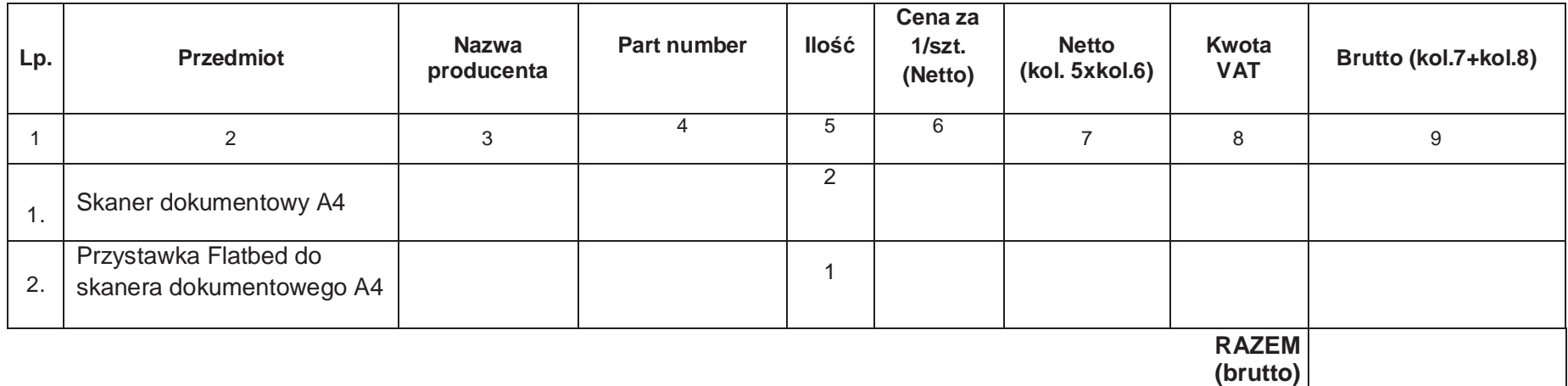

# **Zadanie Nr 2**

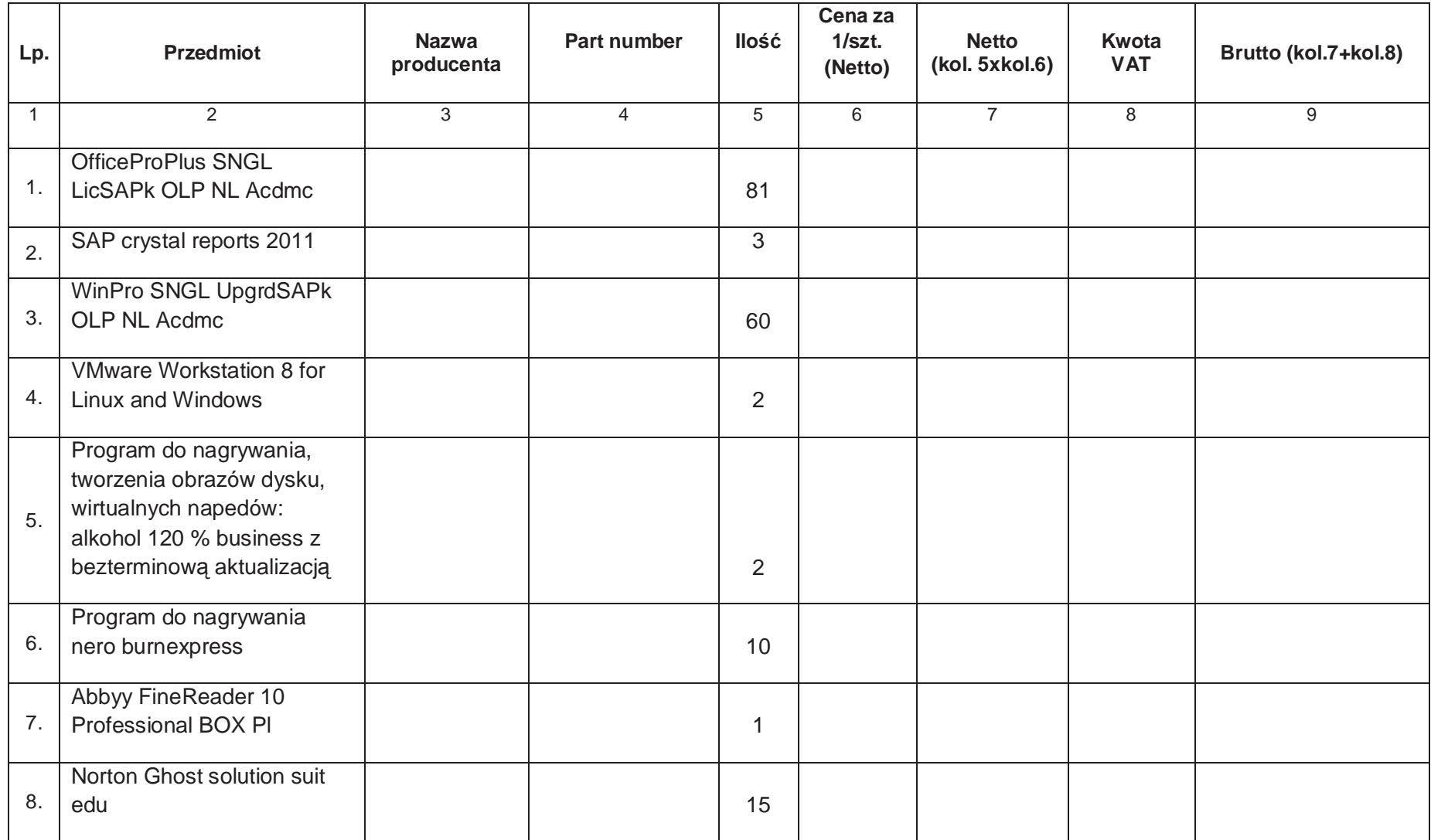

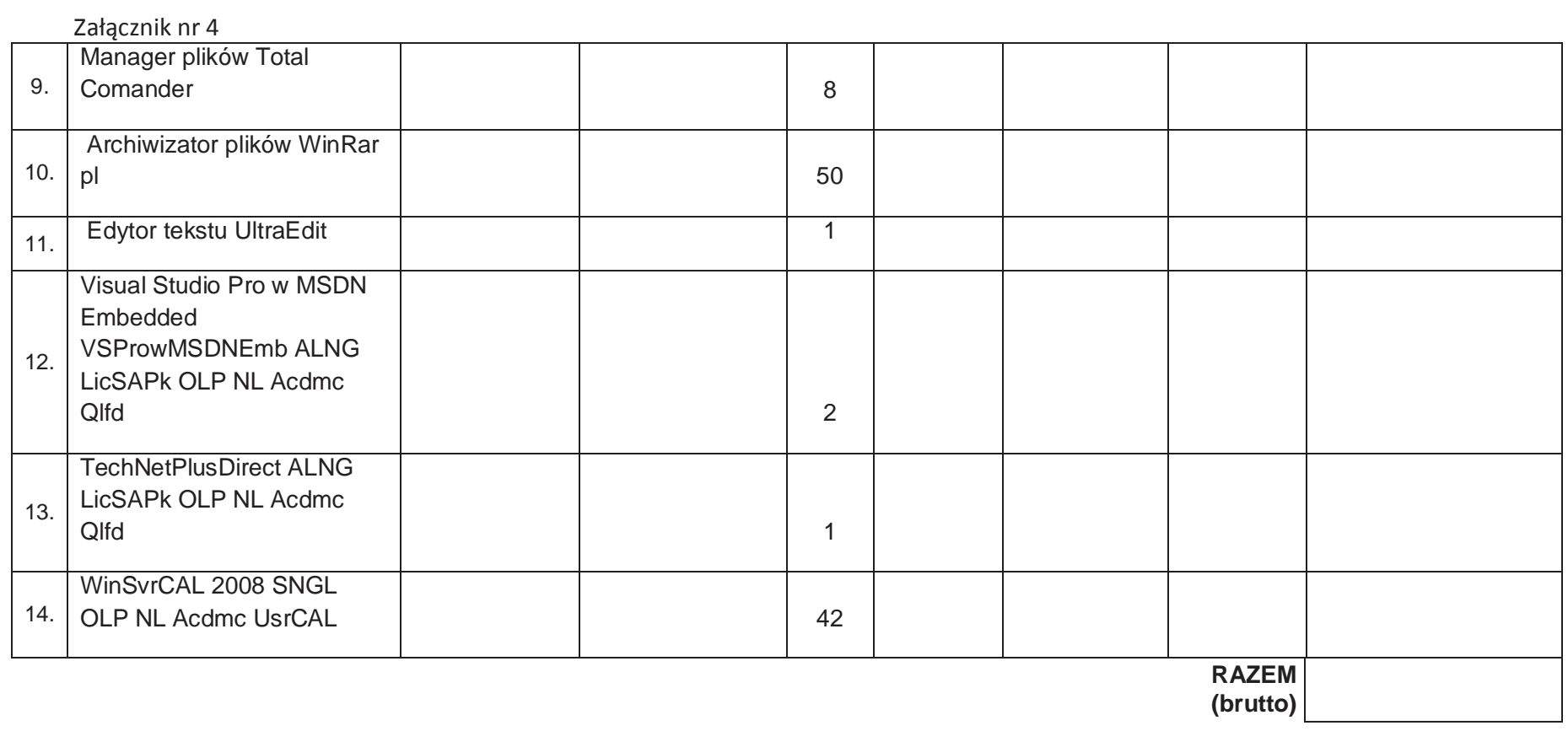

## **Zadanie Nr 3**

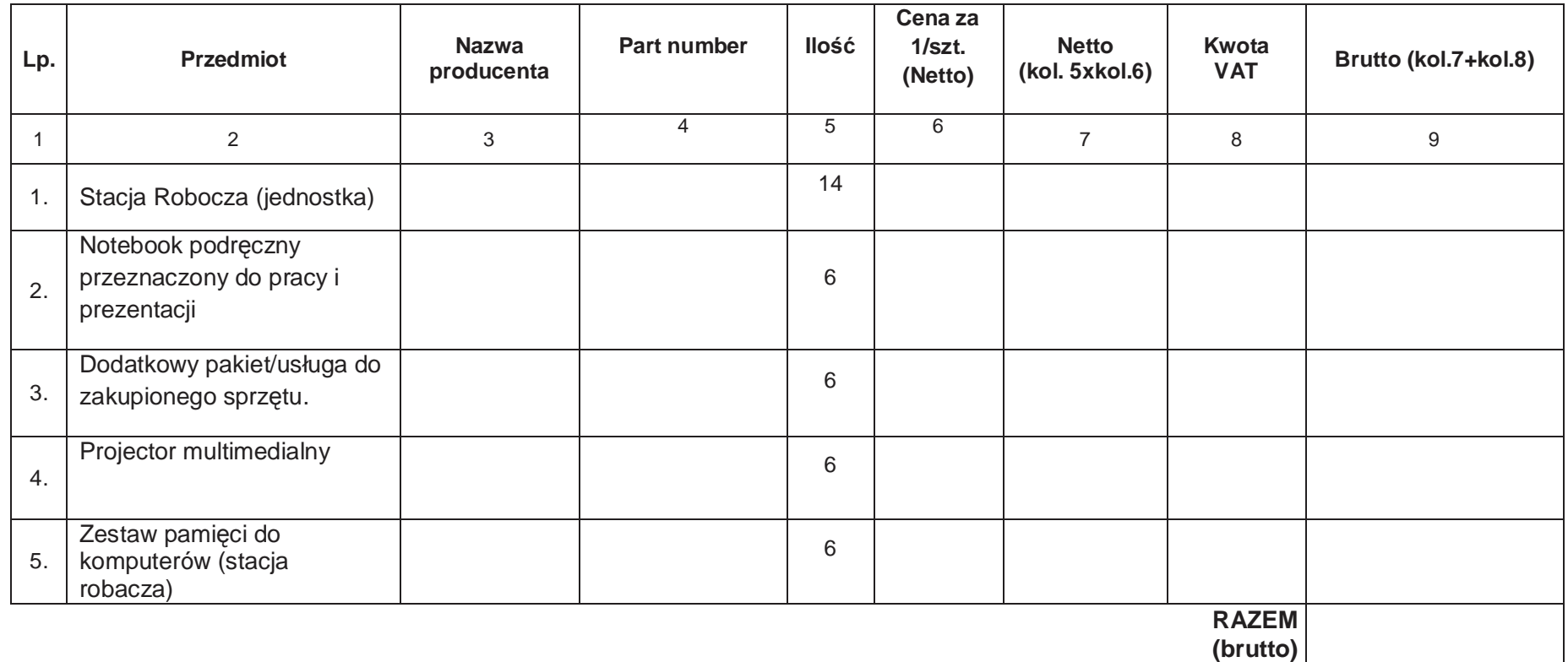

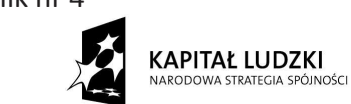

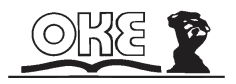

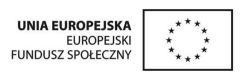

## **Zadanie Nr 4**

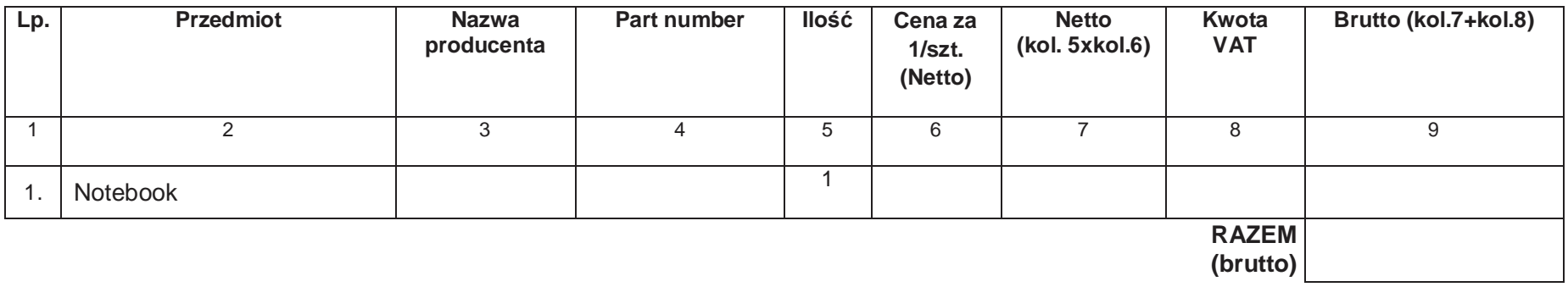

Wartości netto, VAT, brutto należy przenieść do formularza ofertowego w miejsce przeznaczone do wpisania wartości za wykonanie przedmiotu zamówienia.

................................................................................. (data i czytelny podpis wykonawcy)